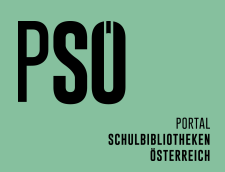

## **Lesekompetenz - Antolin**

### **Wissenswertes**

Sollte der Programmstart durch den Abgleich der Lesekopmetenz zu lange dauern, kann er duch eine neuerliche Gesamtübertragung aller Antolin-titel wieder beschleunigt werden.

Antoin ist eine webbasierte Anwendung zur Förderung der Lesekompetenz und Lesemotivation von Kindern und Jugendlichen. Nach der Lektüre eines Buches können Schüler\*innen Quizfragen beantworten und für richtige Antworten Punkte sammeln. Mehr dazu unter: www.antolin.de

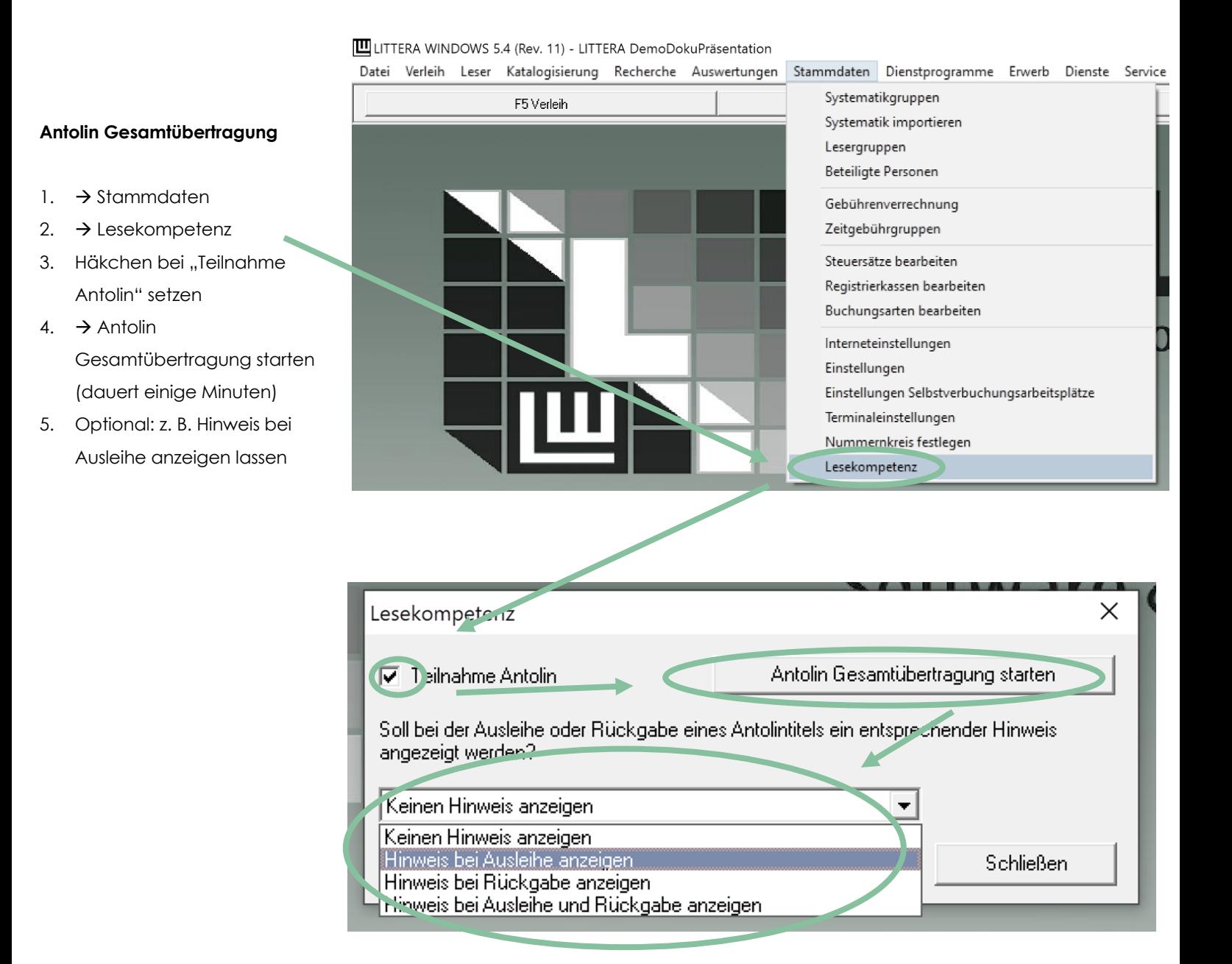

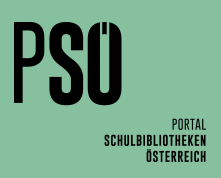

**III** LITTERA MINDOMS E 4 (Rev. 11) - LITTERA DemoDokuPräsentation

 $\mathbf{a}$  $\overline{\mathbf{x}}$ 

### **Katalogisat manuell bearbeiten**

- 6.  $\rightarrow$  Titel bearbeiten
- 7.  $\rightarrow$  LinkButton
- 8. Antolin Flag bearbeiten

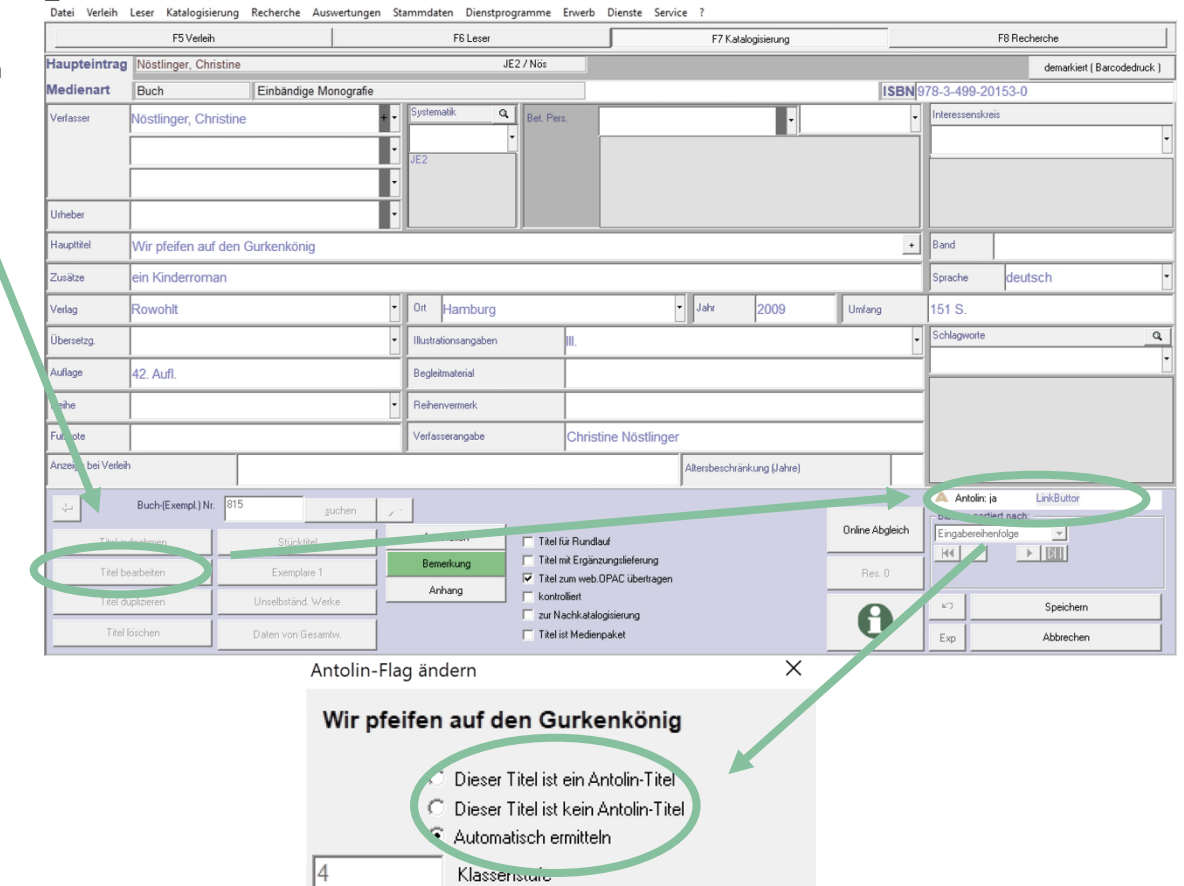

ΰŴ

Abbrechen

# **Liste mit allen Antolin-Titeln anzeigen lassen**

- 9.  $\rightarrow$  Auswertungen
- 10.  $\rightarrow$  Medienliste
- 11.  $\rightarrow$  Titelliste Medienkompetenz
- 12. Lesekompetenzliste auswählen
- 13. Datumsbereich auswählen
- 14.  $\rightarrow$  Anzeigen oder Drucken

#### **Wissenswertes:**

Um beispielsweise nur die neu bei Antolin gelisteten Medien anzeigen zu lassen, ist die Datumseinstellung sehr nützlich (um z. B. diese Medien mit Antolin-Etiketten bekleben zu können).

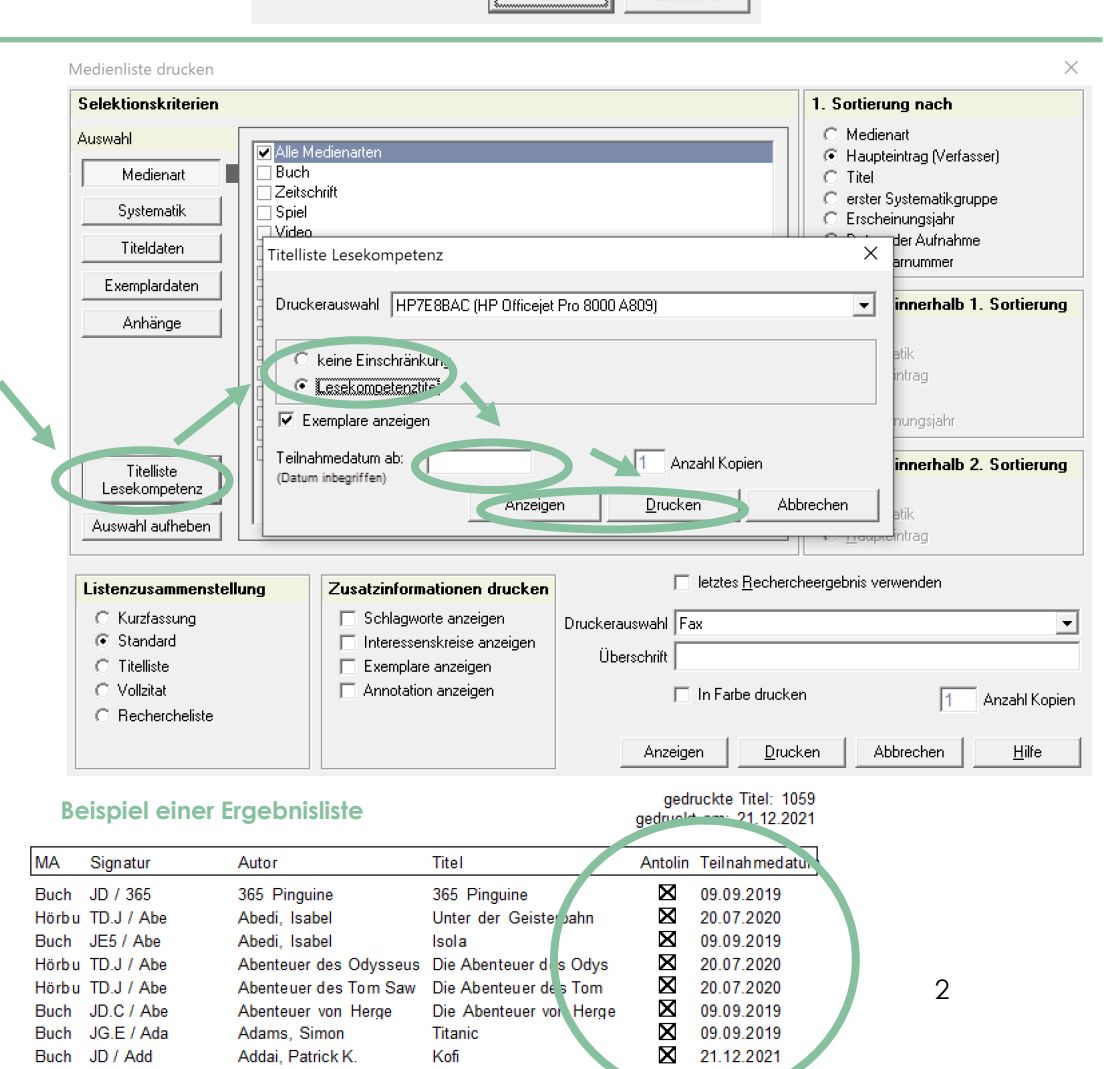